## **Data Envelopment Analysis – Exercises**

**1. Primal vs. dual model:** We have set of 4 car garages. Each have 2 inputs (staff number and showroom space) and 2 outputs (number of sold cars and profit). You can find a full version of this example here: [http://support.sas.com/documentation/cdl/en/ormpex/65555/HTML/default/viewer.htm#](http://support.sas.com/documentation/cdl/en/ormpex/65555/HTML/default/viewer.htm#ormpex_ex22_sect001.htm)  [ormpex\\_ex22\\_sect001.htm.](http://support.sas.com/documentation/cdl/en/ormpex/65555/HTML/default/viewer.htm#ormpex_ex22_sect001.htm)

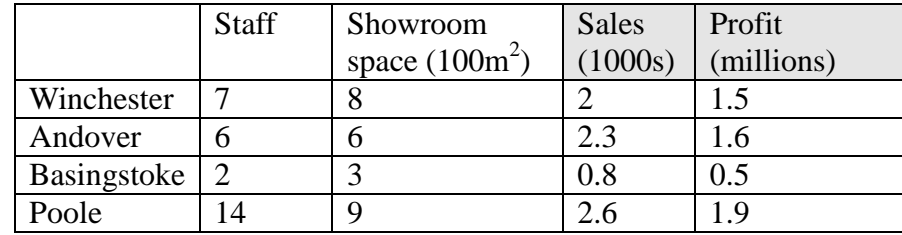

Write a primary and dual CCR DEA (input-oriented) model for **Winchester**. **Primal model Dual model**

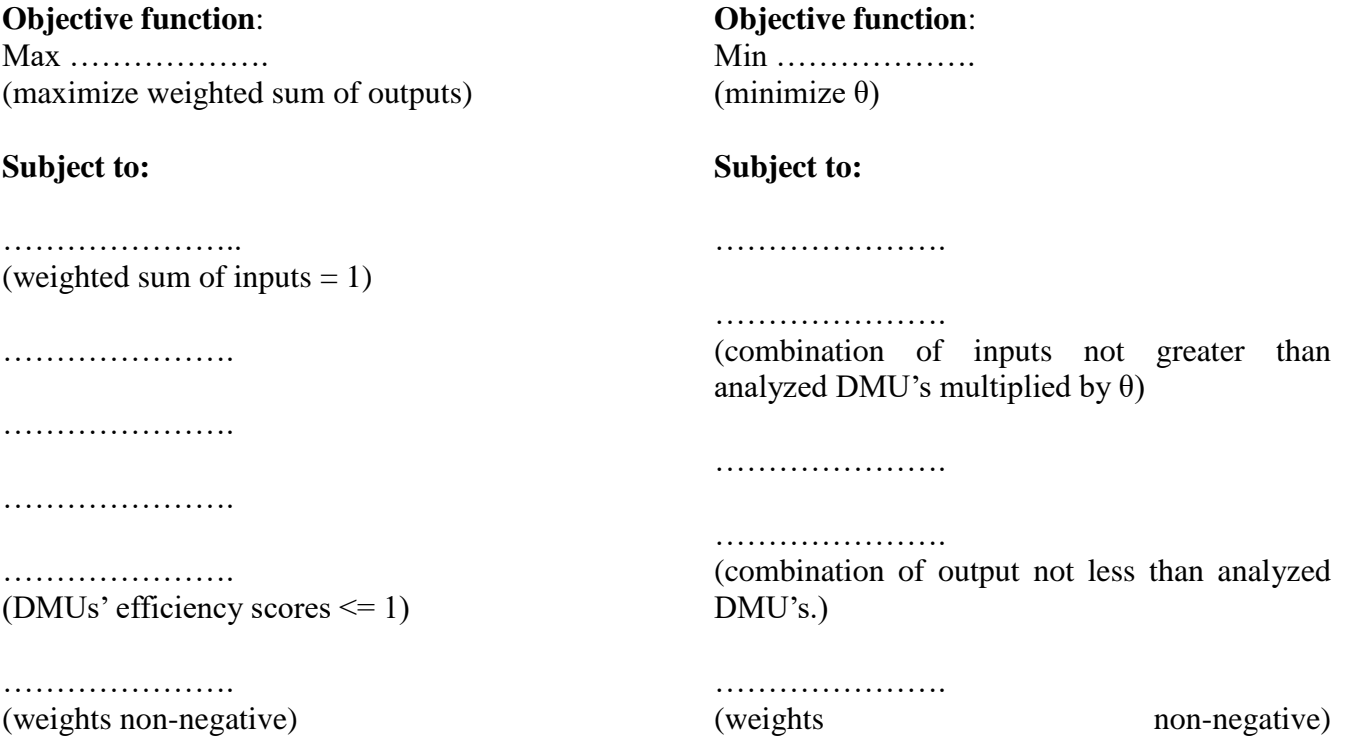

**2. CCR vs. BCC:** Draw efficient frontiers for CCR and BCC models for a given example with a single input and a single output. The data is presented in the below table. Then, answer the questions.

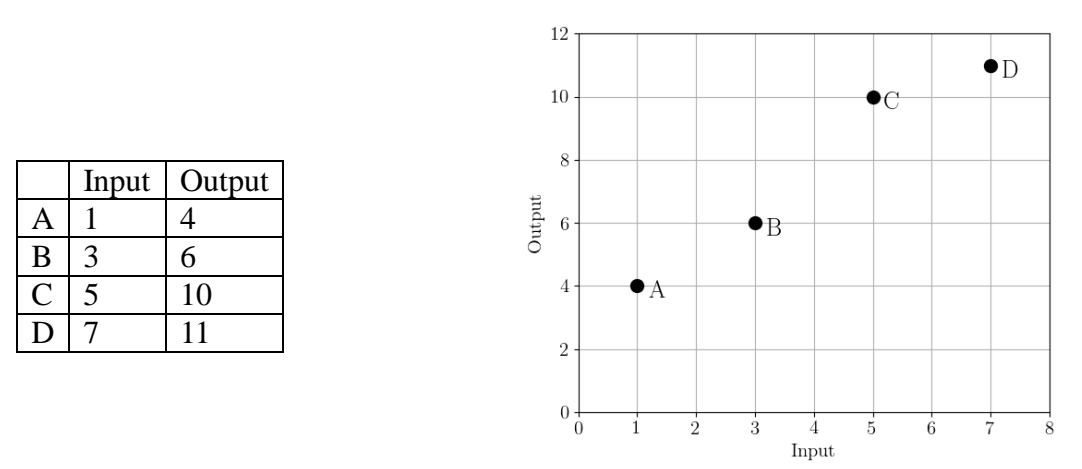

**Input oriented CCR**: DMU B should decrease its inputs by …….. units to become efficient. **Output oriented CCR**: DMU B should increase its outputs by ........ units to become efficient.

**3. Super - efficiency:** compute the super-efficiency value for DMU<sub>B</sub> in the example below (2 equal inputs and 2 outputs).

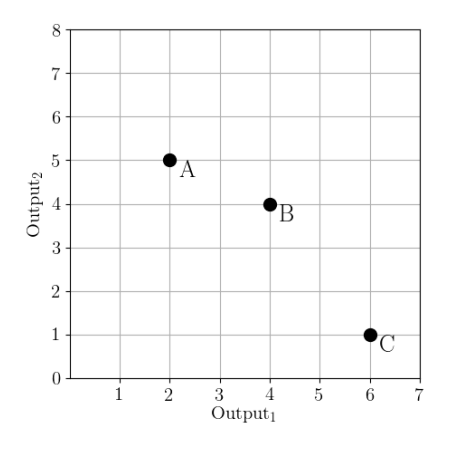

 $SE(B) = ...$ 

**4. Efficiency distribution:** Using a Monte Carlo method we may estimate efficiency distribution for some DMU. We generated 10 weight vectors. Efficiency scores of analyzed DMU for these samples are given in the table below. We decided to analyze distribution in 4 buckets with equal width. Estimate EAIIs for this DMU.

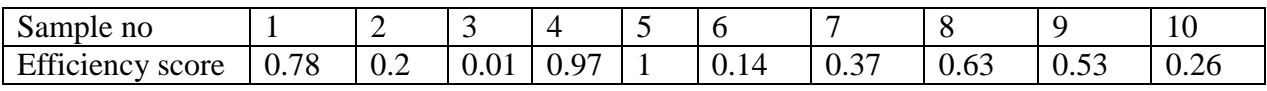

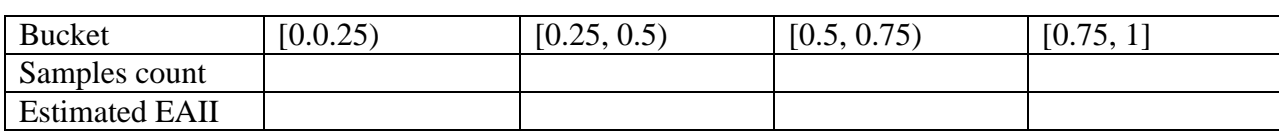